## Package 'wordcloud2'

January 3, 2018

Type Package Title Create Word Cloud by 'htmlwidget' Version 0.2.1 Author Dawei Lang[aut, cre], Guan-tin Chien[aut, author for 'wordcloud2.js'] Description A fast visualization tool for creating wordcloud by using 'wordcloud2.js'. 'wordcloud2.js' is a JavaScript library to create wordle presentation on 2D canvas or HTML <https://timdream.org/wordcloud2.js/>. License GPL-2 **Depends**  $R$  ( $>= 3.1.0$ ) LazyData TRUE VignetteBuilder knitr Imports htmlwidgets, base64enc, grDevices, graphics Suggests knitr, rmarkdown, webshot **Enhances** shiny  $(>= 0.12)$ URL <https://github.com/lchiffon/wordcloud2> BugReports <https://github.com/lchiffon/wordcloud2/issues> Maintainer Dawei Lang <chiffonlang@icloud.com> RoxygenNote 5.0.1 NeedsCompilation no Repository CRAN

Date/Publication 2018-01-03 15:20:37 UTC

### R topics documented:

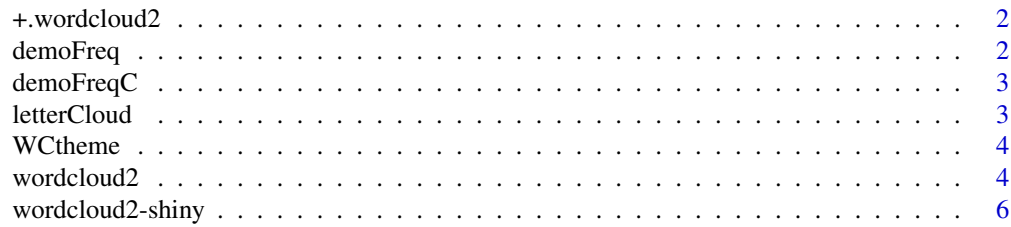

#### <span id="page-1-0"></span>**Index** [7](#page-6-0) **7**

#### Description

Function for Creating wordcloud theme

#### Usage

## S3 method for class 'wordcloud2' e1 + e2

#### Arguments

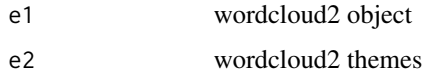

#### Examples

wc = wordcloud2(demoFreq)

wc + WCtheme(1) wc + WCtheme(2) wc + WCtheme(3) wc + WCtheme(2) + WCtheme(3)

demoFreq *Demo dataset with Words and Frequency*

#### Description

A data file of words and frequency from tm package

#### Usage

demoFreq

#### Format

A data set with 1011 observations of 2 variables, words and frequancy

<span id="page-2-0"></span>

#### Description

A data file of words and frequency from tm package

#### Usage

demoFreqC

#### Format

A data set with 885 observations of 2 variables, words and frequancy

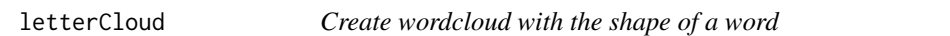

#### Description

Function for Creating wordcloud with the shape of a word

#### Usage

```
letterCloud(data, word, wordSize = 0, letterFont = NULL, ...)
```
#### Arguments

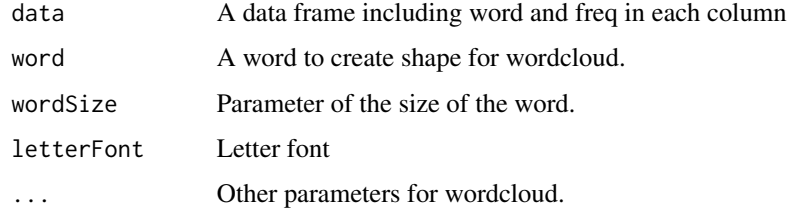

#### Examples

library(wordcloud2)

letterCloud(demoFreq,"R")

<span id="page-3-0"></span>

#### Description

Function for Creating wordcloud theme

#### Usage

WCtheme(class = 1)

#### Arguments

class class for theme in wordcloud2

#### Examples

wc = wordcloud2(demoFreq) wc + WCtheme(1) wc + WCtheme(2) wc + WCtheme(3) wc + WCtheme(2) + WCtheme(3)

wordcloud2 *Create wordcloud by wordcloud2.js*

#### Description

Function for Creating wordcloud by wordcloud2.js

#### Usage

```
wordcloud2(data, size = 1, minSize = 0, gridSize = 0,
    fontFamily = 'Segoe UI', fontWeight = 'bold',
   color = 'random-dark', backgroundColor = "white",
   minRotation = -pi/4, maxRotation = pi/4, shuffle = TRUE,
   rotateRatio = 0.4, shape = 'circle', ellipticity = 0.65,
   widgetsize = NULL, figPath = NULL, hoverFunction = NULL)
```
#### wordcloud2 5

#### Arguments

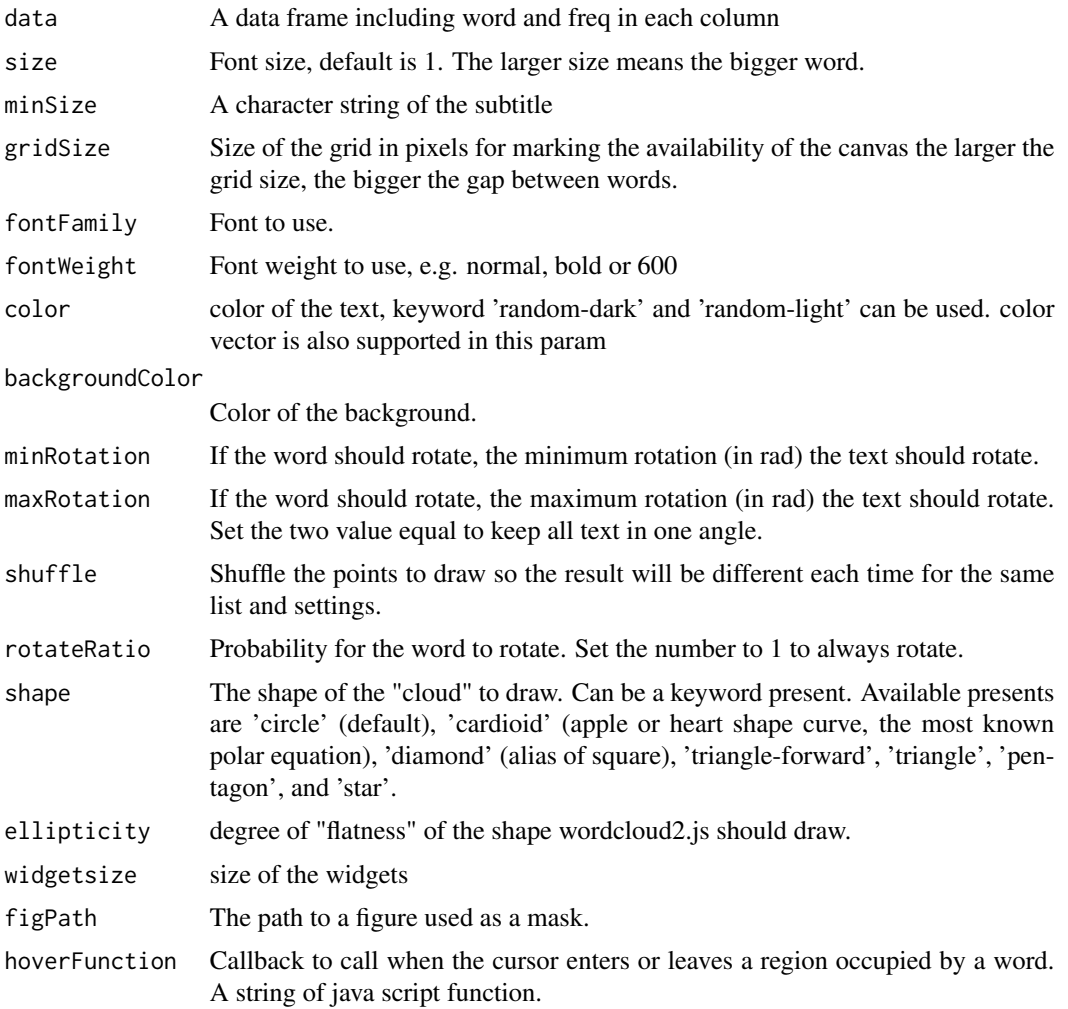

#### Examples

```
library(wordcloud2)
# Global variables can go here
```

```
wordcloud2(demoFreq)
wordcloud2(demoFreq, size = 2)
wordcloud2(demoFreq, size = 1,shape = 'pentagon')
wordcloud2(demoFreq, size = 1,shape = 'star')
wordcloud2(demoFreq, size = 2,
          color = "random-light", backgroundColor = "grey")
```

```
wordcloud2(demoFreq, size = 2, minRotation = -pi/2, maxRotation = -pi/2)
wordcloud2(demoFreq, size = 2, minRotation = -pi/6, maxRotation = -pi/6,
  rotateRatio = 1)
wordcloud2(demoFreq, size = 2, minRotation = -pi/6, maxRotation = pi/6,
  rotateRatio = 0.9)
wordcloud2(demoFreqC, size = 2,
           color = "random-light", backgroundColor = "grey")
wordcloud2(demoFreqC, size = 2, minRotation = -pi/6, maxRotation = -pi/6,
  rotateRatio = 1)
# Color Vector
colorVec = rep(c('red', 'skyblue'), length.out=nrow(demoFreq))
wordcloud2(demoFreq, color = colorVec, fontWeight = "bold")
wordcloud2(demoFreq,
  color = ifelse(demoFreq[, 2] > 20, 'red', 'skyblue'))
```
wordcloud2-shiny *Plot wordcloud2 in shiny*

#### Description

Function for plotting wordcloud2 in shiny

#### Usage

```
wordcloud2Output(outputId, width = "100%", height = "400px")
renderWordcloud2(expr, env = parent.frame(), quoted = FALSE)
wordcloud2Output(outputId, width = "100%", height = "400px")
renderWordcloud2(expr, env = parent.frame(), quoted = FALSE)
```
#### Arguments

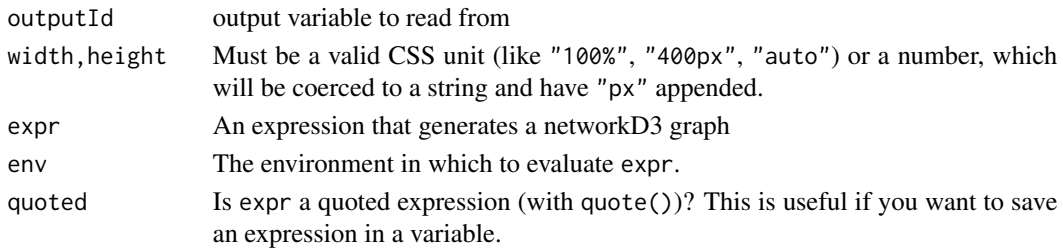

#### Details

Use renderWordcloud2 to render an wordcloud2 object and use wordcloud2Output output an wordcloud2 object. See more details in shiny package.

# <span id="page-6-0"></span>Index

#### ∗Topic datasets

demoFreq, [2](#page-1-0) demoFreqC, [3](#page-2-0)

+.wordcloud2, [2](#page-1-0)

demoFreq, [2](#page-1-0) demoFreqC, [3](#page-2-0)

letterCloud, [3](#page-2-0)

renderWordcloud2 *(*wordcloud2-shiny*)*, [6](#page-5-0)

WCtheme, [4](#page-3-0) wordcloud2, [4](#page-3-0) wordcloud2-shiny, [6](#page-5-0) wordcloud2Output *(*wordcloud2-shiny*)*, [6](#page-5-0)